# Agilent GC-MS system: User information

Mass Spectrometry Research Facility, Department of Chemistry

Trained-user checklist for Agilent GC-MS system:

# 1. When you arrive at the instrument you should check the following before starting a sequence

#### Autosampler

- a. Ensure you have suitable wash vials: DCM and MeOH
- b. Ensure the waste vial is not full.
- c. The autosampler is equipped with 15 sample positions; please remove your samples after the finished sequence. Sample will be disposed every Friday after 2pm.
- d. Check syringe
- e. Autosampler methods only inject less than 1ul.

# Samples

- a. Ensure the sample concentration is 10µg/ml or less. Dilute as necessary
- b. Do not use non-aqueous solvent, preferably not MeOH.
- c. The aim is to put 100pg on column.

# Confirm System running properly

- a. Run a blank and then a standard sample via GC-MS
- b. The routine standard used is 1ul of a 0.1mg/ml Toluene solution.
- c. From the analysis of the standard confirm the following:

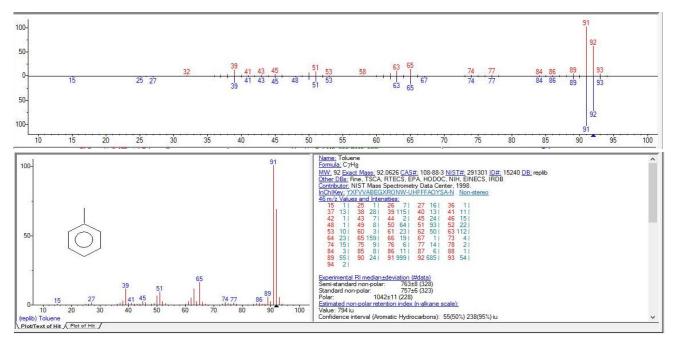

Figure 1-Mass spectrum and NIST database identification

### 2. Parameters in method that you are allowed to change

- a. Injection volume: less than 1 ul
- b. Inlet: split ratio (what can they change it to 1:10,000?)
- c. Oven: Temperature program
- d. MS: scan or SIM range

## 3. When you leave the instrument please ensure that:

a. A blank has been run through the system after your samples.

#### 4. General information about the instruments

- System description
- a. Agilent 7820A Gas chromatograph equipped with a 5977B single quad mass spectrometer
- b. Liquid injection autosampler
- c. Single column which cannot be changed: HP5-MS ultra-inert, 30m length, 0.25mm id,
  0.25μm film thickness. Temp limit 325°C

### • Software description

- a. MassHunter by Agilent:
- 1) Operation: Agilent GCMS SQ
- 2) Data Browsing: Qualitative Navigator
- 3) Reports: Unknowns Analysis

# • Data transfer, network set-up and computer hygiene

- a. Computer is not on the CHEM network; No Antivirus updates
- b. Copy data from PC (D:\drive) to gateway PC (Z:\drive)
- c. Data reprocessing on reprocessing computers
- d. No USB drives to be used under any circumstances
- e. It is your responsibility to transfer data from gateway to MassStore or another long term MS data storage location within 1 week of acquisition. Data older that this is likely to be removed from the instrument computer.
- f. Do not reboot electronics on the mass spectrometer or LC systems unless a member of the MS staff is present.